## **Linear resistive divider circuit – reibot.org**

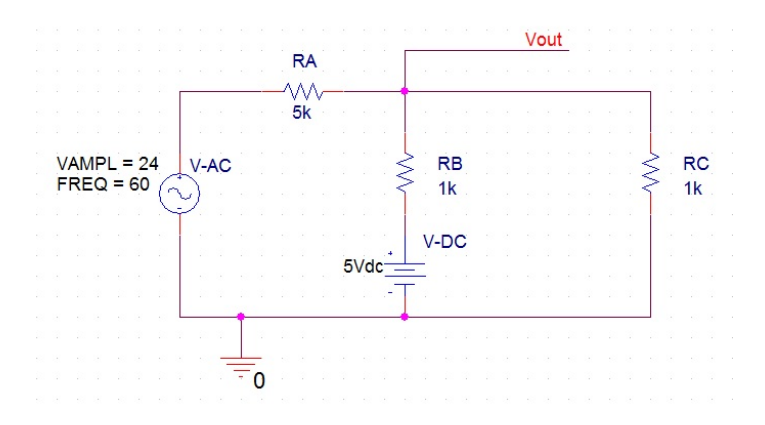

Resistor values above will take an input (Vac) of -24v to 24v and output (Vout) 0v to 5v.

## **Resistor selection equation**

Use this equation to determine the resistors required for your ADC. Vout should not exceed your ADC reference voltage, nor should it drop below zero volts. Check with a calculator for max and min Vac values to make sure everything works.

$$
\frac{R_B V_{AC} + R_A V_{DC}}{R_A R_B + R_A + R_B} = V_{out}
$$

## **Microcontroller's equation**

This is the equation that will be running on the micro controller. Once the resistors have been selected the only variable is Vout which is being read by the ADC.

$$
\left(\frac{R_A}{R_C} + \frac{R_A}{R_B} + 1\right) V_{out} - \frac{R_A}{R_B} V_{DC} = V_{AC}
$$

The equation may be simplified into the standard linear equation once resistor values are selected.

$$
y = mx + b
$$

$$
V_{AC} = mV_{out} + offset
$$

**Note:** Vout is the output of the resistive divider, which will be what's connected to the Arduino's analog input (ADC). Vout should only go from 0-5v. Vac is the input to the overall circuit which may vary from positive to negative voltages. The microcontroller will know the Vout and calculate Vac